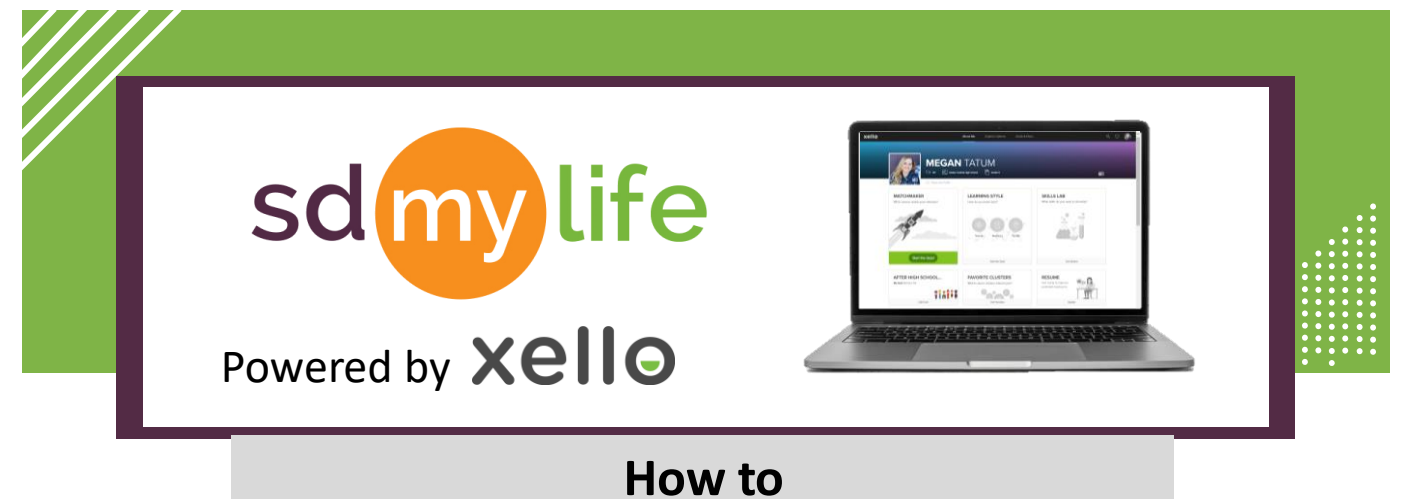

## **Review Skills Lab Completion**

## **From the educator account:**

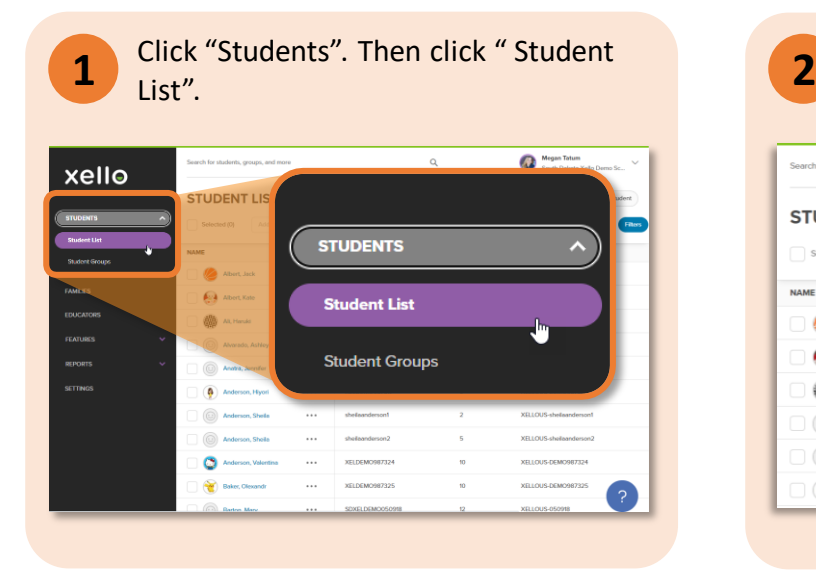

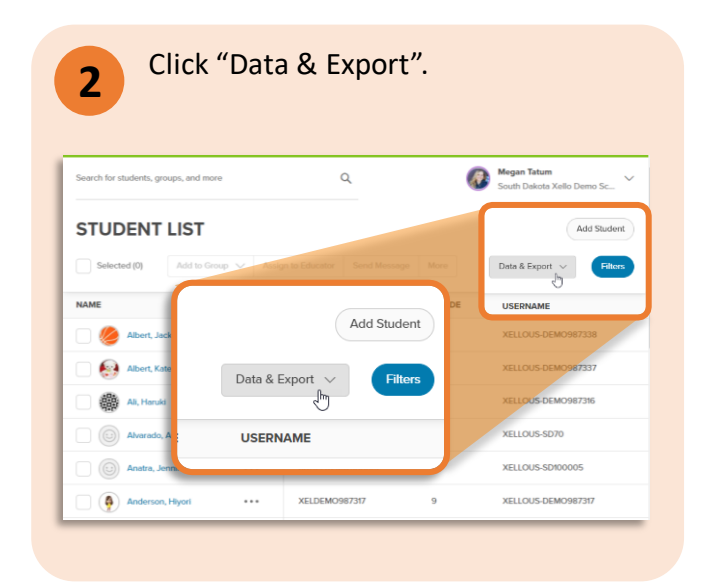

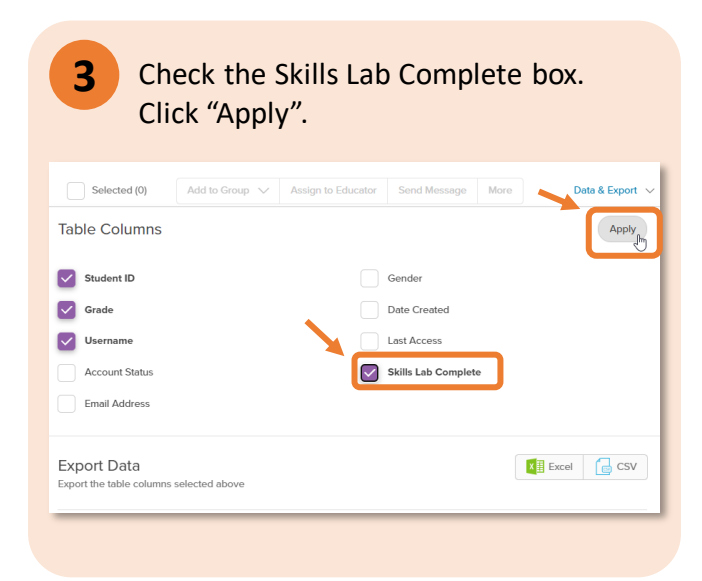

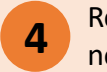

Review which student have and have not completed the Skills Lab.

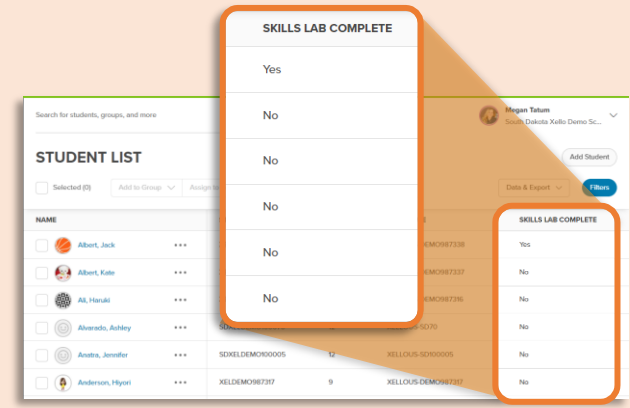

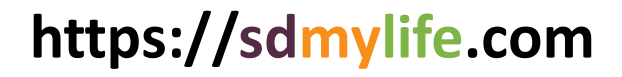

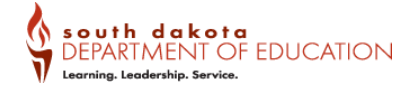